#### Oak Ridge National Laboratory Computing and Computational Sciences Directorate

## LNET Bonding

# Blake Caldwell

### March 2017

ORNL is managed by UT-Battelle for the US Department of Energy

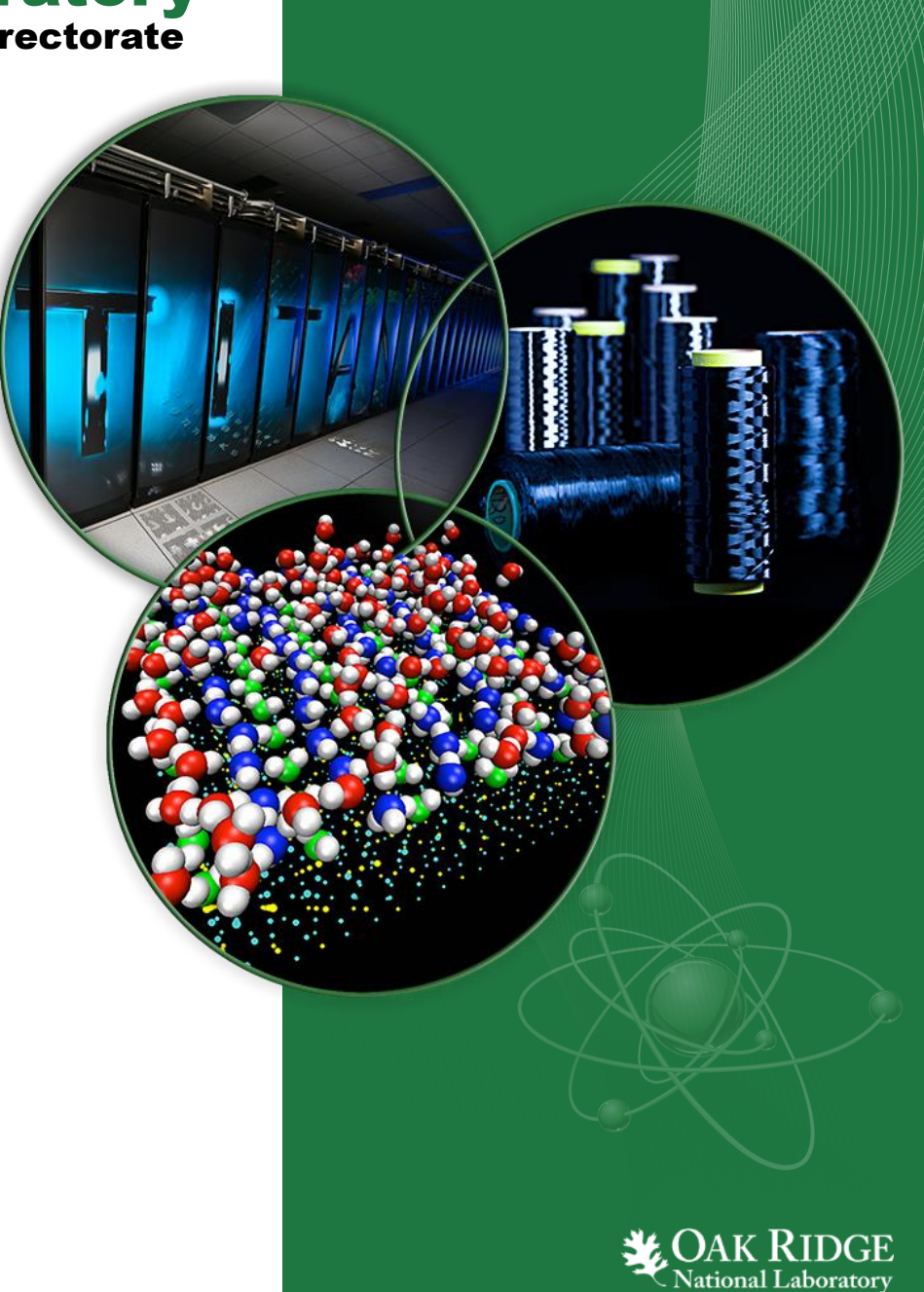

#### Network Interface Bonding

- Combining multiple network interfaces to function as a single logical interface
	- Called channel bonding
	- Dynamic link aggregation (LACP) is a specific type of bonding
	- Network teaming similar, but refers to a new driver and daemon in RHEL 7
- Implemented in Linux by the bonding kernel module
- Supported for Ethernet and Infiniband transport mediums

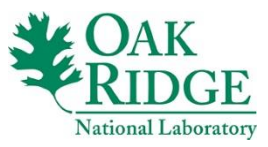

#### Bonding—what are the benefits?

- 1. High availability
	- Multiple paths (independent of Spanning Tree Protocol)
- 2. Increased aggregate throughput
	- Depends on hashing mode
- Can be used for Lustre servers or clients
	- Number of clients >> number of servers

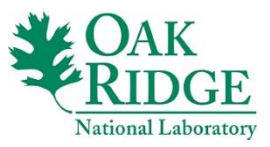

#### Lustre Networking Layers

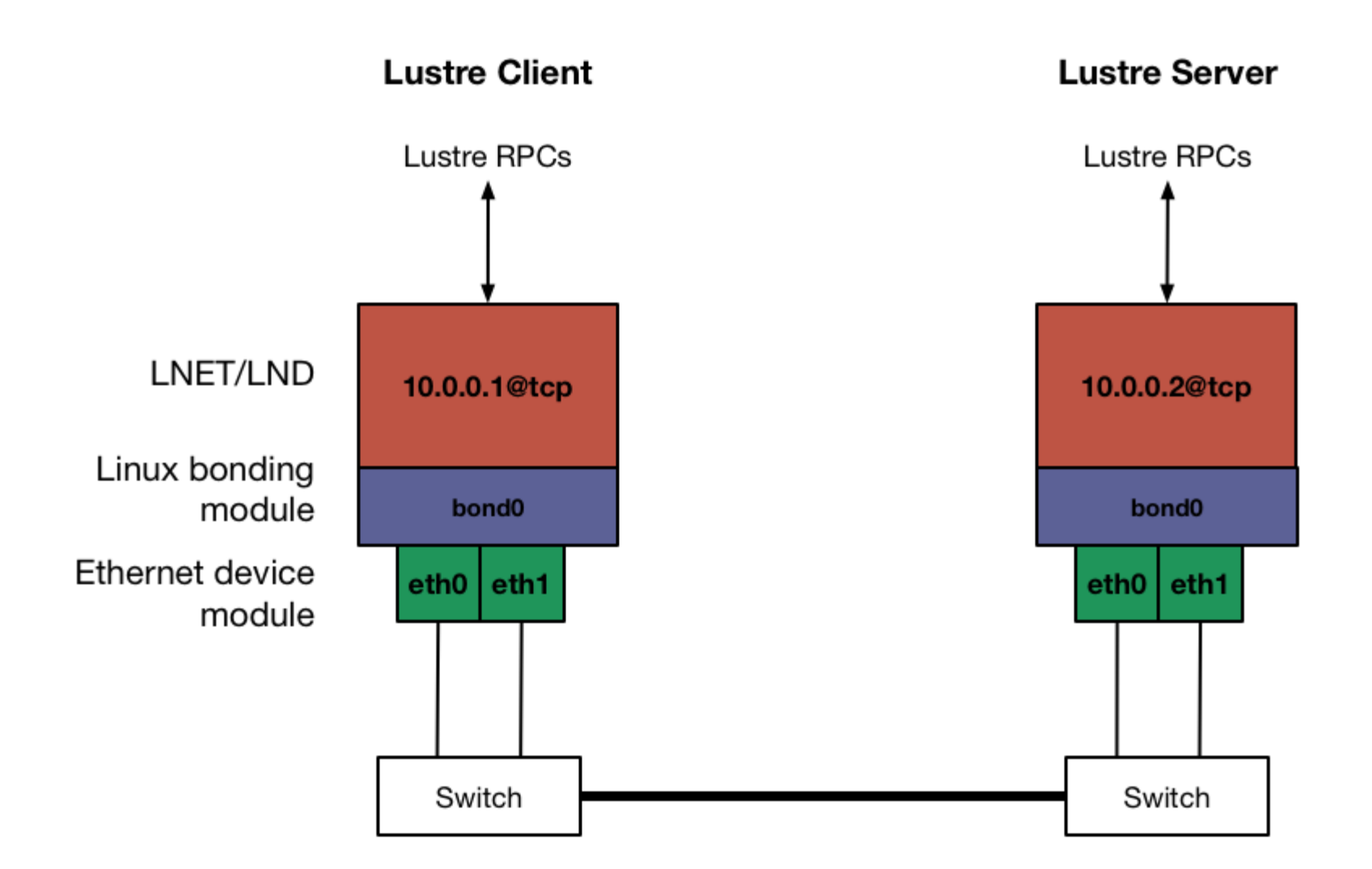

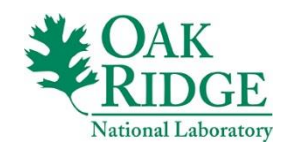

#### Configuring Lustre

• Only need to specify bond interface in lnet.conf

```
options lnet networks="tcp(bond0)"
options lnet ip2nets="tcp0(bond0) 192.168.1.*"
OR
```
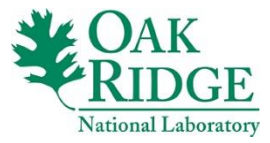

#### Configuring Interfaces

#### • Modify slave interface configurations

/etc/sysconfig/network-scripts/ifcfg-eth[0-1]

DEVICE=eth0 TYPE=Ethernet BOOTPROTO=none ONBOOT=yes **MASTER=bond0 SLAVE=yes**

• Create bond interface configuration /etc/sysconfig/network-scripts/ifcfg-bond0 DEVICE=bond0 TYPE=Bond ONBOOT=yes BOOTPROTO=none BONDING\_MASTER=yes

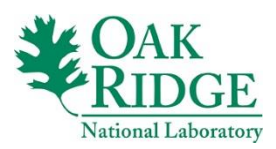

#### Ethernet Configuration

- Configuration options passed to the bonding module
	- /etc/modprobe.d/bonding.conf
	- /etc/sysconfig/network-scripts/ifcfg-bond0 **BONDING\_OPTS**
- Example of active/active configuration:

options bond0 mode=4 xmit\_hash\_policy=layer3+4

- mode 4 specifies 802.3ad (LACP) link aggregation
- mode 0 also supports load-balancing, but uses slave links in a round-robin fashion
- xmit\_hash\_policy should be set to layer3+4 so that the hash is over source IP address, destination IP address, source port, destination port
- default transmit hashing policy is over MAC address + packet type ID, meaning all traffic to a particular host will use the same physical link

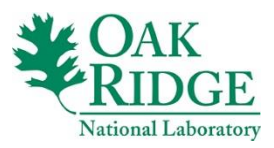

#### Infiniband Configuration

- Bonding in kernel only supports active/passive options bond0 mode=0
- Alternative approach combines multi-rail and active/passive bonds for load-balancing Lustre traffic across links

[http://www.opensfs.org/wp-content/uploads/2013/04/LUG13-Presentation-ihara](http://www.opensfs.org/wp-content/uploads/2013/04/LUG13-Presentation-ihara-final-rev4.pdf)final-rev4.pdf

- requires Infiniband partitions configured on subnet manager
- server-side only

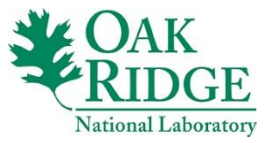

#### Troubleshooting Tips

• Network verification is tedious

Break one of the bonded links and test, reactivate link, break the other link, and retest

• Use the distribute option with LNET self-test to fanout connections and check for full utilization of slave links

1st add test --distribute 1:2 --concurrency 2

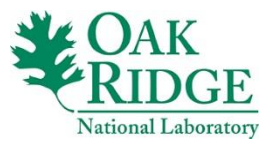

#### Querying Bond Status

#### • cat /proc/net/bonding/bond0

Ethernet Channel Bonding Driver: 2.6.1 (October 29, 2004) Bonding Mode: load balancing (round-robin) Currently Active Slave: eth0 MII Status: up MII Polling Interval (ms): 1000 Up Delay (ms): 0 Down Delay (ms): 0

Slave Interface: eth1 MII Status: up Link Failure Count: 1

Slave Interface: eth0 MII Status: up Link Failure Count: 1

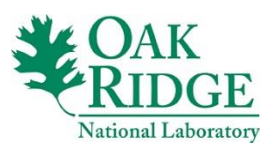

### Tuning

- For Ethernet consider the receive buffer sizes necessary for the bandwidth of multiple links
- If the link bandwidth between Ethernet switches is the same or less than that of the host links, make sure that the switches are also hashing over active/active links
- On server-side it is possible to split the OST threads such that they are local to the NUMA node designated for a particular HCA

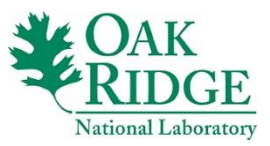

### Conclusion

- Overview of Linux kernel bonding
- Overview of Lustre networking layers
- Configured Ethernet active/active link aggregation
- Configured Infiniband active/passive bonding
- Troubleshooting/Tuning

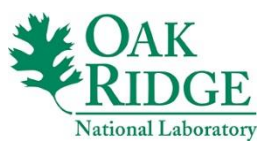

#### Resources

- RHEL 7 documentation: https://access.redhat.com/documentation/en-[US/Red\\_Hat\\_Enterprise\\_Linux/7/html/Networking\\_Guide/ch-](https://access.redhat.com/documentation/en-US/Red_Hat_Enterprise_Linux/7/html/Networking_Guide/ch-Configure_Network_Bonding.html)Configure\_Network\_Bonding.html
- Linux bonding wiki: <https://wiki.linuxfoundation.org/networking/bonding>
- Linux kernel documentation of bonding module: [https://www.kernel.org/doc/Documentation/networking/bonding.txt](http://www.opensfs.org/wp-content/uploads/2013/04/LUG13-Presentation-ihara-final-rev4.pdf)
- Active/Active Infiniband LNET bonding: [http://www.opensfs.org/wp-content/uploads/2013/04/LUG13-](http://www.opensfs.org/wp-content/uploads/2013/04/LUG13-Presentation-ihara-final-rev4.pdf) Presentation-ihara-final-rev4.pdf
- Infiniband bonding configuration: <https://community.mellanox.com/docs/DOC-2160>
- Lustre interface bonding proposal: [http://wiki.lustre.org/Multi-Rail\\_LNet/LAD15\\_Lustre\\_Interface\\_Bonding](http://wiki.lustre.org/Multi-Rail_LNet/LAD15_Lustre_Interface_Bonding)

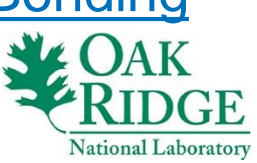

#### Acknowledgements

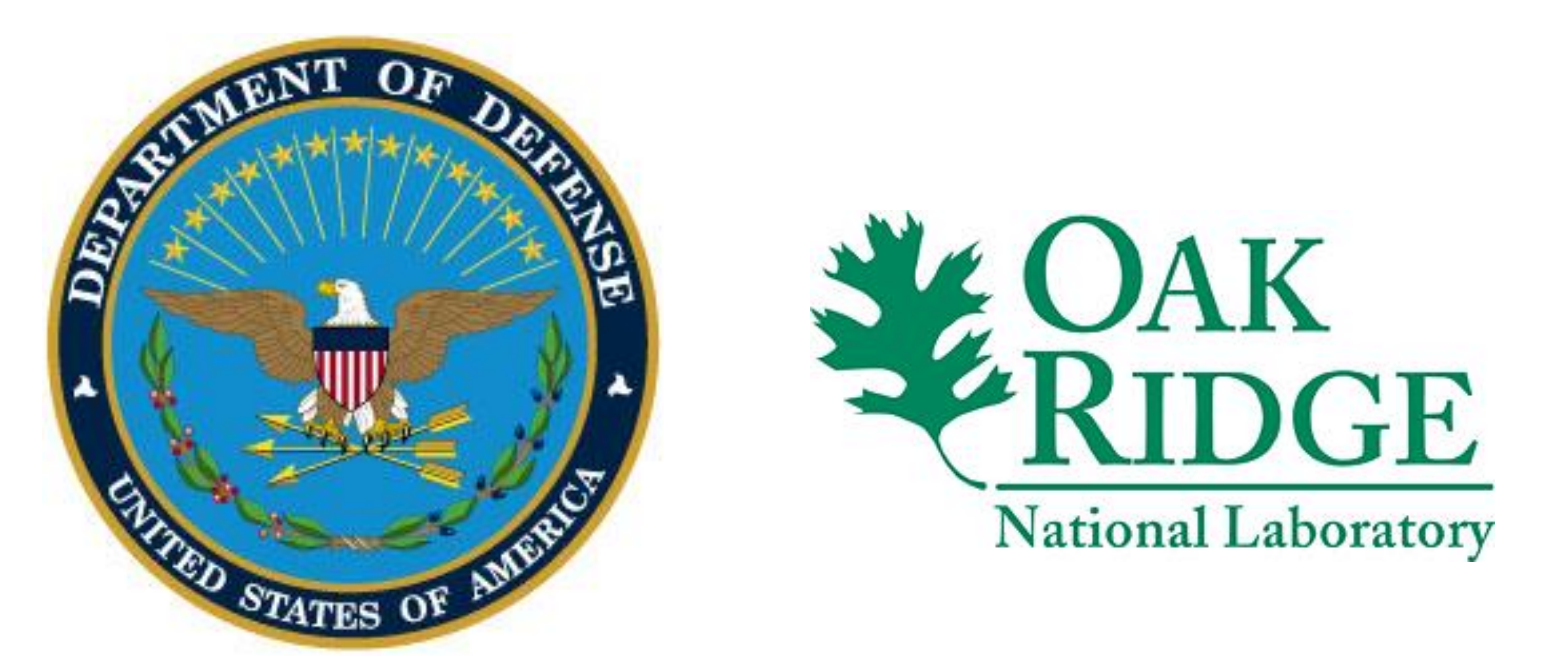

This work was supported by the United States Department of Defense (DoD) and used resources of the Computational Research and Development Programs at Oak Ridge National Laboratory.

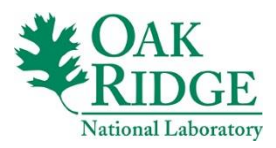